**CS 33** 

Introduction to C
Part 7

## **The String Library**

```
#include <string.h>
char *strcpy(char *dest, char *src);
  // copy src to dest, returns ptr to dest
char *strncpy(char *dest, char *src, int n);
  // copy at most n bytes from src to dest
int strlen(char *s);
  // returns the length of s (not counting the null)
int strcmp(char *s1, char *s2);
  // returns -1, 0, or 1 depending on whether s1 is
  // less than, the same as, or greater than s2
int strncmp(char *s1, char *s2, int n);
  // do the same, but for at most n bytes
```

# The String Library (more)

```
size_t strspn(const char *s, const char *accept);
    // return length of initial portion of s
    // consisting entirely of bytes from accept

size_t strcspn(const char *s, const char *reject);
    // return length of initial portion of s
    // consisting entirely of bytes not from
    // reject
```

### Quiz 1

```
#include <stdio.h>
#include <string.h>

int main() {
   char s1[] = "Hello World!\n";
   char *s2;
   strcpy(s2, s1);
   printf("%s", s2);
   return 0;
}
```

#### This code:

- a) has syntax problems
- b) might seg fault
- c) is a great example of well written C code

# Parsing a String

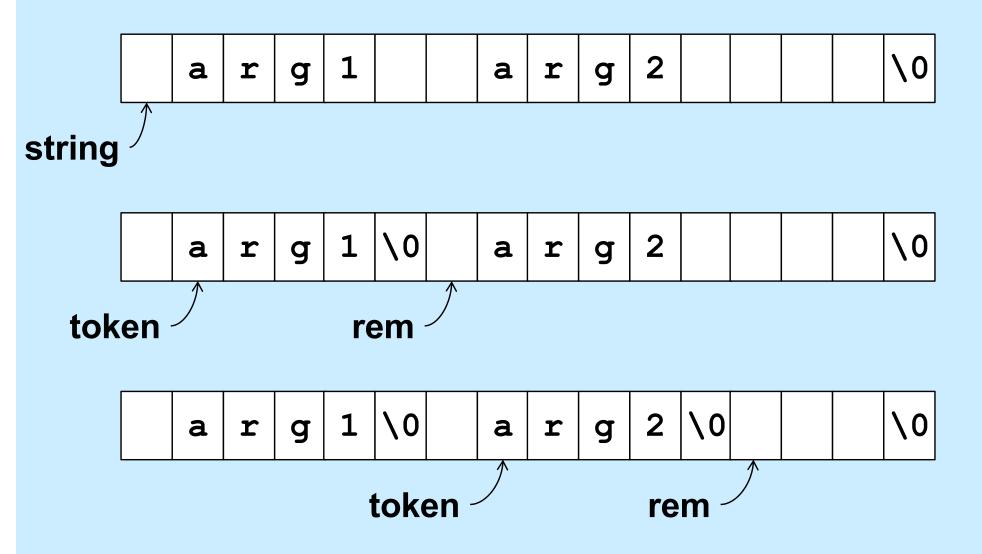

## **Designing the Parse Function**

- It modifies the string being parsed
  - puts nulls at the end of each token
- Each call returns a pointer to the next token
  - how does it know where it left off the last time?
    - » how is rem dealt with?

## Design of strtok

- - if string is non-NULL, strtok returns a pointer to the first token in string (and keeps track of where the next token would be)
  - if string is NULL, strtok returns a pointer to the token just after the one returned in the previous call, or NULL if there are no more tokens
  - tokens are separated by any non-empty combination of characters in sep

### Using strtok

```
int main() {
  char line[] = " arg0 arg1 arg2 arg3 ";
  char *str = line;
  char *token;
 while ((token = strtok(str, " \t\n")) != NULL) {
   printf("%s\n", token);
   str = NULL;
                               Output:
  return 0;
                               arg0
                               arg1
                               arg2
                               arg3
```

### strtok Code part 1

```
char *strtok(char *string, const char *sep) {
  static char *rem = NULL;
  if (string == NULL) {
    if (rem == NULL) return NULL;
    string = rem;
  int len = strlen(string);
  int slen = strspn(string, sep);
      // initial separators
  if (slen == len) {
    // string is all separators
    rem = NULL;
    return NULL;
```

### strtok Code part 2

```
string = &string[slen]; // skip over separators
len -= slen;
int tlen = strcspn(string, sep); // length of first token
if (tlen < len) {</pre>
  // token ends before end of string: terminate it with 0
  string[tlen] = ' \ 0';
  rem = &string[tlen+1];
} else {
  // there's nothing after this token
  rem = NULL;
return string;
```

#### **Numeric Conversions**

```
short a;
int b;
float c;

b = a;    /* always works */
a = b;    /* sometimes works */
c = b;    /* sort of works */
b = c;    /* sometimes works */
```

# **Implicit Conversions (1)**

```
float x, y=2.0;
int i=1, j=2;

x = i/j + y;
  /* what's the value of x? */
```

# **Implicit Conversions (2)**

```
float x, y=2.0;
int i=1, j=2;
float a, b;

a = i;
b = j;
x = a/b + y;
/* now what's the value of x? */
```

# **Explicit Conversions: Casts**

```
float x, y=2.0;
int i=1, j=2;

x = (float)i/(float)j + y;
  /* and now what's the value of x? */
```

### **Purposes of Casts**

#### Coercion

```
int i, j;
float a;
a = (float)i/(float)j;
```

modify the value appropriately

#### Intimidation

```
float x, y;
    // sizeof(float) == 4
swap((int *)&x, (int *)&y);
```

it's ok as is (trust me!)

### Quiz 2

Will this work?

```
double x, y; //sizeof(double) == 8
```

swap((int \*)&x, (int \*)&y);

- a) yes
- b) no

## **Caveat Emptor**

- Casts tell the C compiler:
   "Shut up, I know what I'm doing!"
- Sometimes true

```
float x, y;
swap((int *)&x, (int *)&y);
```

Sometimes false

```
double x, y;
swap((int *)&x, (int *)&y);
```

### Nothing, and More ...

void means, literally, nothing:

```
void NotMuch(void) {
   printf("I return nothing\n");
}
```

- What does void \* mean?
  - it's a pointer to anything you feel like
    - » a generic pointer

#### Rules

Use with other pointers

```
int *x;
void *y;
x = y; /* legal */
y = x; /* legal */
```

#### Dereferencing

```
void *z;
func(*z); /* illegal!*/
func(*(int *)z); /* legal */
```

# Swap, Revisited

```
void swap(int *i, int *j) {
  int tmp;
  tmp = *j; *j = *i; *i = tmp;
}
/* can we make this generic? */
```

# **An Application: Generic Swap**

```
void gswap (void *p1, void *p2,
     int size) {
 int i;
 for (i=0; i < size; i++) {
     char tmp;
     tmp = ((char *)p1)[i];
     ((char *)p1)[i] = ((char *)p2)[i];
     ((char *)p2)[i] = tmp;
```

# **Using Generic Swap**

```
short a=1, b=2;
gswap(&a, &b, sizeof(short));
int x=6, y=7;
gswap(&x, &y, sizeof(int));
int A[] = {1, 2, 3}, B[] = {7, 8, 9};
gswap(A, B, sizeof(A));
```

# Fun with Functions (1)

```
void ArrayDouble(int A[], int len) {
  int i;
  for (i=0; i<len; i++)
     A[i] = 2*A[i];
}</pre>
```

# Fun with Functions (2)

```
void ArrayBop(int A[],
    int len,
    int (*func)(int)) {
    int i;
    for (i=0; i<len; i++)
        A[i] = (*func)(A[i]);
}</pre>
```

# Fun with Functions (3)

```
int triple(int arg) {
 return 3*arg;
int main() {
 int A[20];
 ... /* initialize A */
 ArrayBop(A, 20, triple);
 return 0;
```

# typedef

Allows one to create new names for existing types

```
typedef int *IntP_t;
```

```
IntP_t x;
-means the same as
int *x;
```

# More typedefs

```
typedef struct complex {
  float real;
  float imag;
} complex_t;

complex_t i, *ip;
```

#### **Not a Quiz**

What's A?

```
typedef double X_t[N];
X t A[M];
```

- a) an array of M doubles
- b) an MxN array of doubles
- c) an NxM array of doubles
- d) a syntax error

**CS 33** 

Data Representation, Part 1

# Representing Data in Memory

- x is a 4-byte integer
  - how do the 32 bits represent its value?

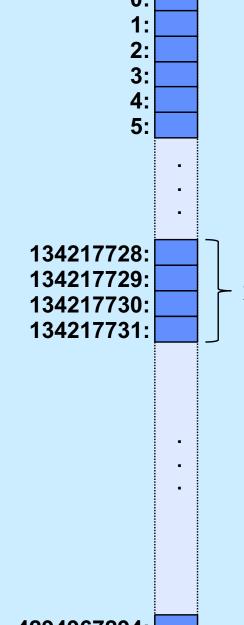

4294967294: 4294967295:

# **Unsigned Integers**

$$\begin{vmatrix} b_{w-1} & b_{w-2} & b_{w-3} \end{vmatrix}$$
 ...  $\begin{vmatrix} b_2 & b_1 & b_0 \end{vmatrix}$ 

$$value = \sum_{i=0}^{w-1} b_i \cdot 2^i$$

Sign-magnitude

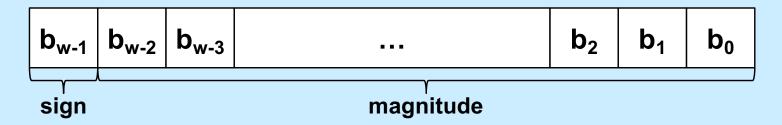

value = 
$$(-1)^{b_{W-1}} \cdot \sum_{i=0}^{W-2} b_i \cdot 2^i$$

- two representations of zero!
  - computer must have two sets of instructions
    - one for signed arithmetic, one for unsigned

- Ones' complement
  - negate a number by forming its bit-wise complement

$$b_{w-1} = 0 \Rightarrow$$
 non-negative number

value = 
$$\sum_{i=0}^{w-2} b_i \cdot 2^i$$

 $b_{w-1} = 1 \Rightarrow$  negative number

value = 
$$\sum_{i=0}^{w-2} (b_i-1)\cdot 2^i$$

two zeros!

Two's complement

 $b_{w-1} = 0 \Rightarrow$  non-negative number

value = 
$$\sum_{i=0}^{w-2} b_i \cdot 2^i$$

 $b_{w-1} = 1 \Rightarrow negative number$ 

value = 
$$(-1) \cdot 2^{w-1} + \sum_{i=0}^{w-2} b_i \cdot 2^i$$

one zero!

# **Example**

• w = 4

0000: 0

0001: 1

0010: 2

0011: 3

0100: 4

0101: 5

0110: 6

0111: 7

1000: -8

1001: -7

1010: -6

1011: -5

1100: -4

1101: -3

1110: -2

1111: -1

Negating two's complement

$$value = -b_{w-1}2^{w-1} + \sum_{i=0}^{w-2} b_i 2^i$$

– how to compute –value? (~value)+1

Negating two's complement (continued)

$$value + (\sim value + 1)$$

$$= (value + \sim value) + 1$$

$$= (2^{w}-1) + 1$$

$$= 2^{w}$$

$$= 1 0 0 0 \dots 0 0$$

### Quiz 3

- We have a computer with 4-bit words that uses two's complement to represent signed integers. What is the result of subtracting 0010 (2) from 0001 (1)?
  - a) 1110
  - b) 1001
  - c) 0111
  - d) 1111

# Signed vs. Unsigned in C

- char, short, int, and long
  - signed integer types
  - right shift (>>) is arithmetic
- unsigned char, unsigned short, unsigned int, unsigned long
  - unsigned integer types
  - right shift (>>) is logical

# **Numeric Ranges**

#### Unsigned Values

$$- UMin = 0$$

$$000...0$$

$$- UMax = 2^{w} - 1$$

$$111...1$$

#### Two's Complement Values

$$- TMin = -2^{w-1}$$

$$100...0$$

$$- TMax = 2^{w-1} - 1$$

$$011...1$$

#### Other Values

Minus 1111...1

#### Values for W = 16

|      | Decimal | Hex   | Binary            |
|------|---------|-------|-------------------|
| UMax | 65535   | FF FF | 11111111 11111111 |
| TMax | 32767   | 7F FF | 01111111 11111111 |
| TMin | -32768  | 80 00 | 10000000 00000000 |
| -1   | -1      | FF FF | 11111111 11111111 |
| 0    | 0       | 00 00 | 00000000 00000000 |

#### **Values for Different Word Sizes**

|      | W    |         |                |                            |  |
|------|------|---------|----------------|----------------------------|--|
|      | 8    | 16      | 32             | 64                         |  |
| UMax | 255  | 65,535  | 4,294,967,295  | 18,446,744,073,709,551,615 |  |
| TMax | 127  | 32,767  | 2,147,483,647  | 9,223,372,036,854,775,807  |  |
| TMin | -128 | -32,768 | -2,147,483,648 | -9,223,372,036,854,775,808 |  |

#### Observations

$$|TMin| = TMax + 1$$

» Asymmetric range

 $UMax = 2 * TMax + 1$ 

#### C Programming

- #include imits.h>
- declares constants, e.g.,
  - ULONG\_MAX
  - LONG\_MAX
  - LONG\_MIN
- values platform-specific

### Quiz 4

- What is –TMin (assuming two's complement signed integers)?
  - a) TMin
  - b) TMax
  - c) 0
  - d) 1